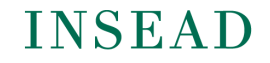

The Business School for the World®

## FACTIVA HELP TIPS

## Using Connectors and Operators :

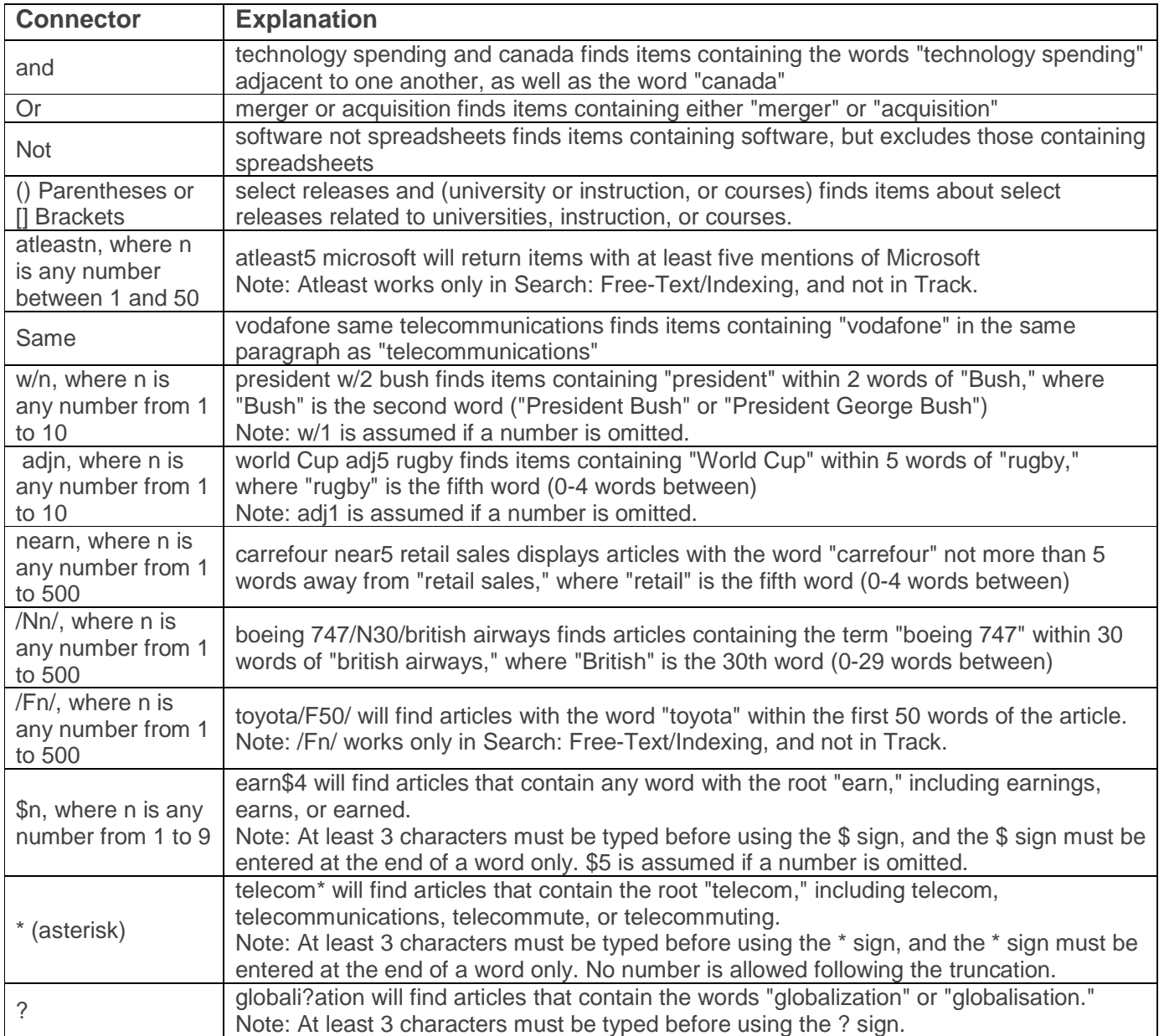

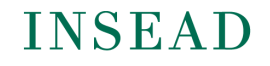

**The Business School** for the World®

## Using specific Field Tags (Selected List)

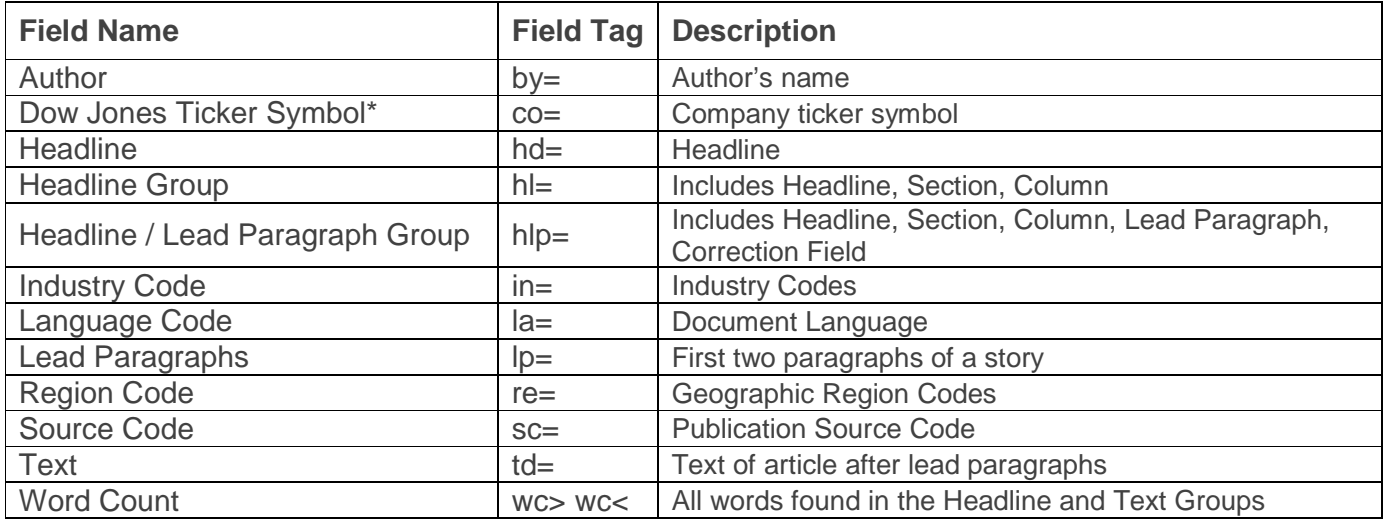

\* Searchable fields, but not displayable fields in articles.